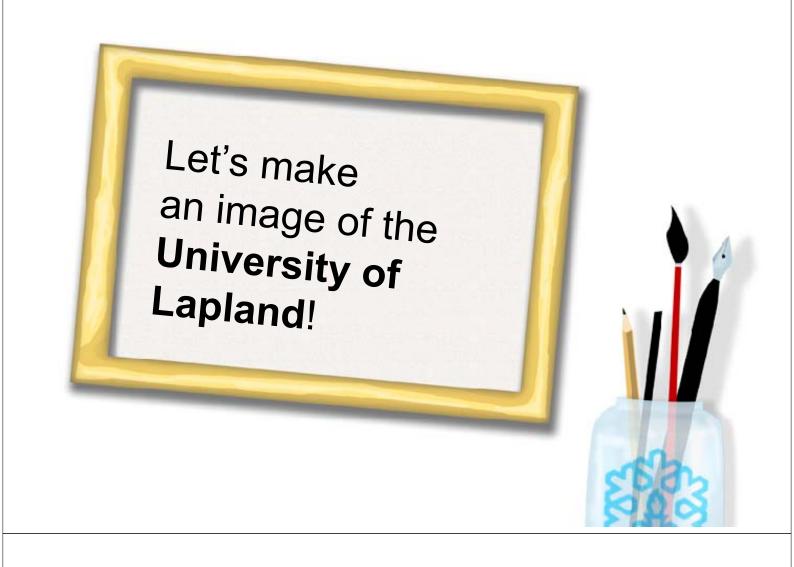

# The university Starts to Take shape...

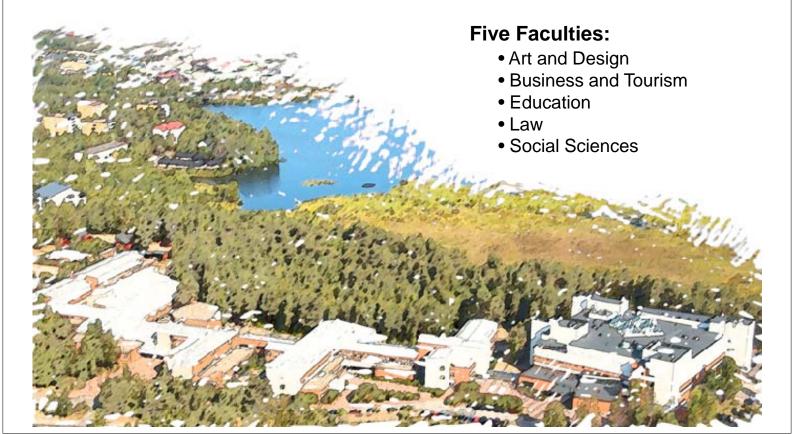

## ... and to Sharpen

• 5,000 Students

• 650 Employees (teaching and research 48 %, other personnel 52 %)

Annual budget 46 million euros

Lapland University
 Foundation promotes teaching, research, and the activities of the student community.

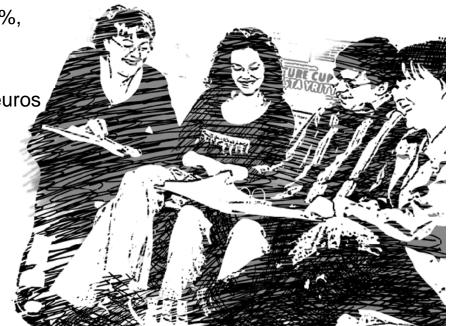

### **Cornerstones of Arctic Research**

- University's Arctic Centre: an international centre for Arctic research and science
- Mission: the world's leading centre for Arctic research
- Scince Centre Exhibitions popularize science.
- Arktikum Service Ltd. together with the City of Rovaniemi

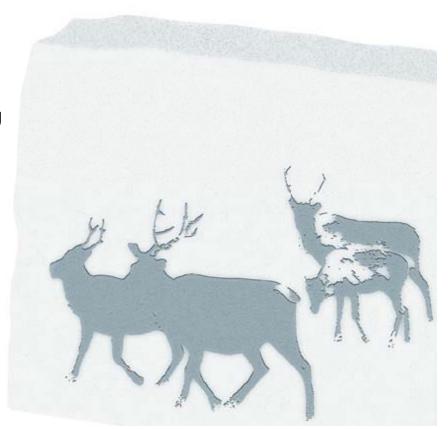

#### > Forms of Arctic Research

- The research of the Arctic Centre focuses on
  - sustainable development
  - climate change
  - cultures and indigenous people in the Northern regions
- The Northern Institute for Environmental and Minority Law
  - research in human rights and environmental law in the Arctic

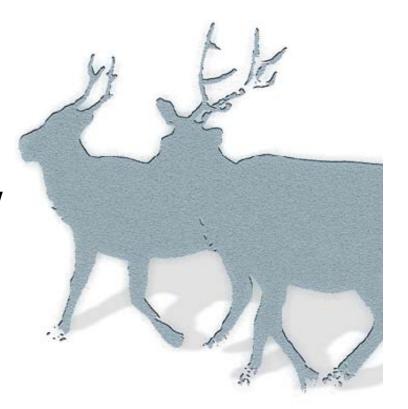

## **Arctic Palette of Universities**

• The University of Lapland coordinates an international network of Arctic universities,

the University of the Arctic

 more than 100 universities, colleges, and other organizations in the North

- contributes to circumpolar and interdisciplinary education, research, and cooperation
- International Secretariat in Rovaniemi

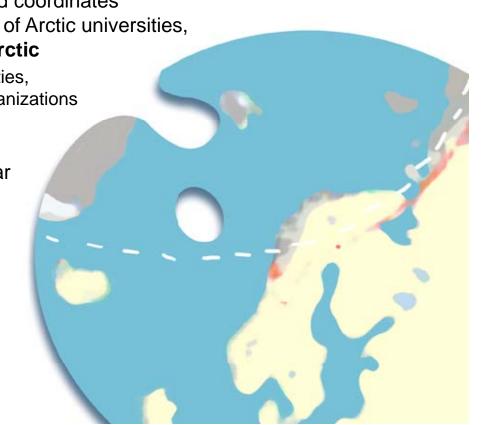

## **Portrayal of Law**

- The Faculty of Law is one of the three law faculties in Finland.
- Lawyer Education
- Special know-how on
  - Legal Informatics
  - Legal Linguistics
  - Commercial Law
  - Northern Environmental and Minority Law

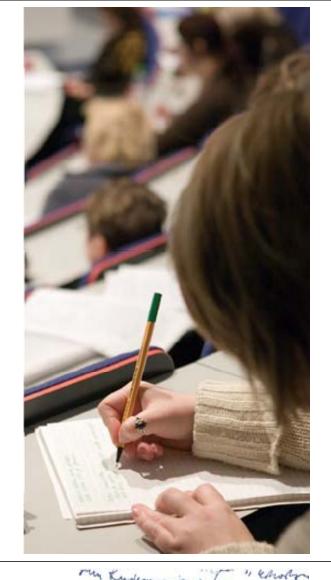

> Focus on Legal Linguistics

- Legal Linguistics examines judicial communication as a linguistic phenomenon through the terms and methods of linguistics.
- Reseach focus
  - prominent legal languages
  - judicial abbreviation practices
  - legal translation
  - judicial dictionaries and term banks

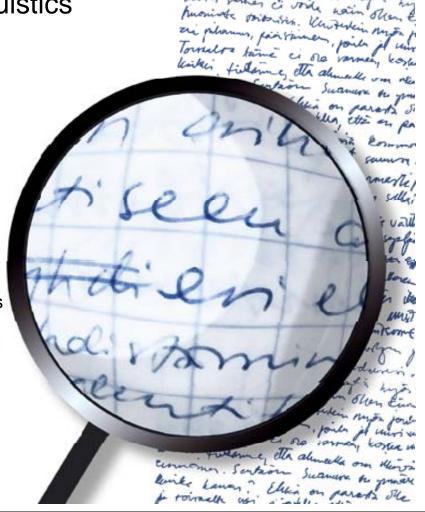

### **Social Dimensions**

- Degree Programmes at the Faculty of Social Sciences
  - International Relations
  - Political Science
  - Public Administration
  - Public Law (including Medical Law)
  - Rehabilitation
  - Social Work
  - Sociology
  - Applied Psychology
- cooperation with the neighbouring areas: Northern and Northwestern Russia
- Coordinating Office of the Finnish National University Network for Social Work SOSNET
- The **Regional Services** supports regional development through research and education.

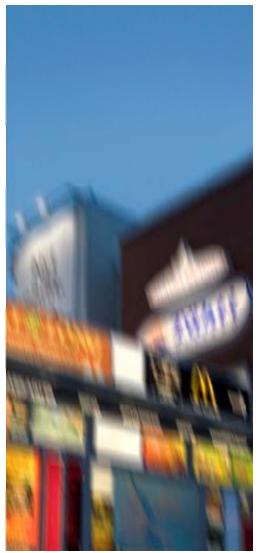

### > Look at home

- Locating Home research project during the years 2004–2007 funded by the Academy of Finland (together with the University of Helsinki)
- Research on home in a state of change
  - brings out different meanings of home in the structure of society, in everyday life, and in relationships between individuals, local communities, and families

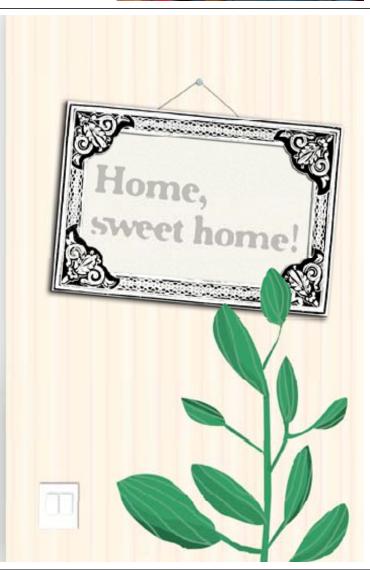

**Tones of Education** 

- Degree Programmes
   at the Faculty of Education
  - Education
  - Adult Education
  - Media Education
  - Teacher Training
- Special characteristics
   of the Northern regions:
   inclusive education and
   teaching in sparsely
   populated areas
- Substantial research in women's studies and media education

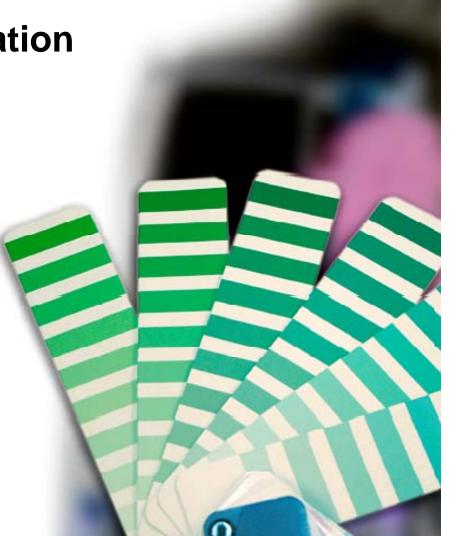

## > Let's Play

- Let's Play research project
  - Environments of play, games, and learning
  - The results are used e.g. in the development and design of intelligent learning environments and playgrounds

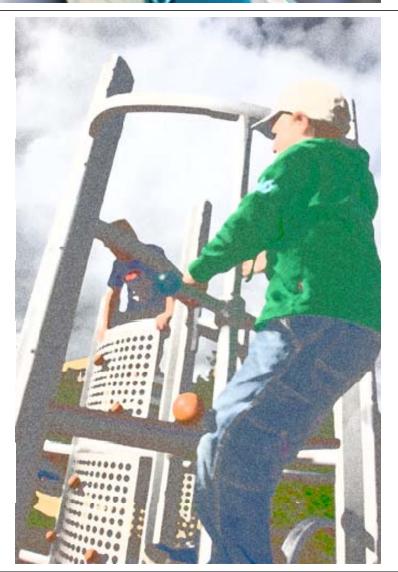

## **Glints of Art**

Degree Programmes
 at the Faculty of Art and Design

- Art Education
- Graphic Design
- Industrial Design
- Media Studies
- Textile and Clothing
- Art and science merge: reseach and practical art work together

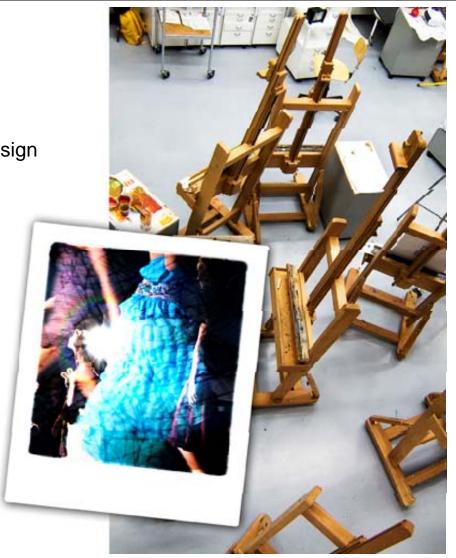

#### > Brilliance and Luxury

- Emergence of Luxury research project
  - research on luxurious design products and luxury as a concept
  - how luxury is experienced
  - applications in service design, especially in experience products and services in the field of tourism
  - part of the research programme in industrial design by the Academy of Finland 2004–2007

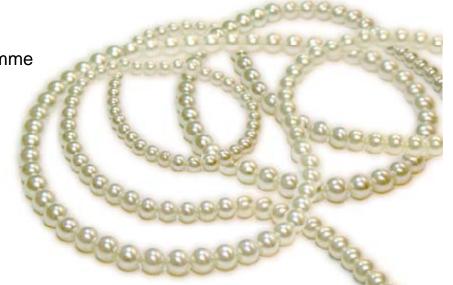

**Business and Tourism in the Picture** 

- Degree Programmes at the Faculty of Business and Tourism
  - Accounting
  - Management
  - Marketing
  - Tourism Studies
- Education in Sports and nature tourism as a new field
- Lapland Centre of Expertise for the Experience Industry
  - University is one of the founder members
  - product development services for enterprises: competitiveness through experiences

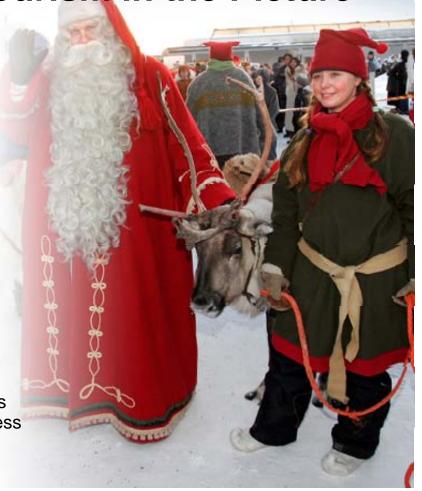

#### > Tourism as Work in Focus

• Tourism as Work project

research on tourism-induced work practices,
 skills, forms of knowledge, and social arrangements

 funded by the Academy of Finland in the years 2006–2009

 concentrates on the Finnish Lapland, where urban-like, recreational centers and traditional, natural livelihoods coexist

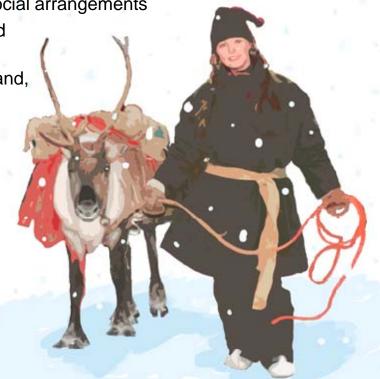

### **Cultural Pieces**

The university has 250
 collaboration agreements
 with actors in 41 different
 countries (e.g. USA, Canada,
 Japan, Korea, the Nordic
 countries, Argentina, Brazil,
 Chile, Australia).

 Popular as a destination in **student exchange**

 More than 100 courses offered in English annually (ca. 750 ECTS credits)

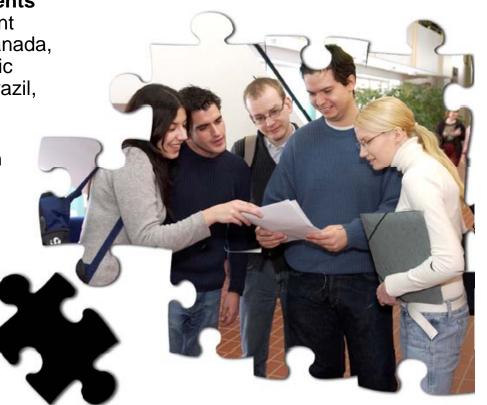

## For the North – By the North

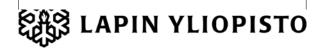